TCP congestion control

Recall:

```
EffectiveWindow = MaxWindow −
  (LastByteSent − LastByteAcked)
```
where

 $MaxWindow =$ 

min{ AdvertisedWindow, CongestionWindow }

Key question: how to set CongestionWindow which, in turn, affects ARQ's sending rate?

- −→ linear increase/exponential decrease
- $\longrightarrow$  AIMD

TCP congestion control components:

(i) Congestion avoidance

−→ linear increase/exponential decrease

−→ additive increase/exponential decrease (AIMD)

As in Method B, increase CongestionWindow linearly, but decrease exponentially

Upon receiving ACK:

CongestionWindow  $\leftarrow$  CongestionWindow + 1

Upon timeout:

 $\texttt{CongestionWindow} \leftarrow \texttt{CongestionWindow} / 2$ 

But is it correct...

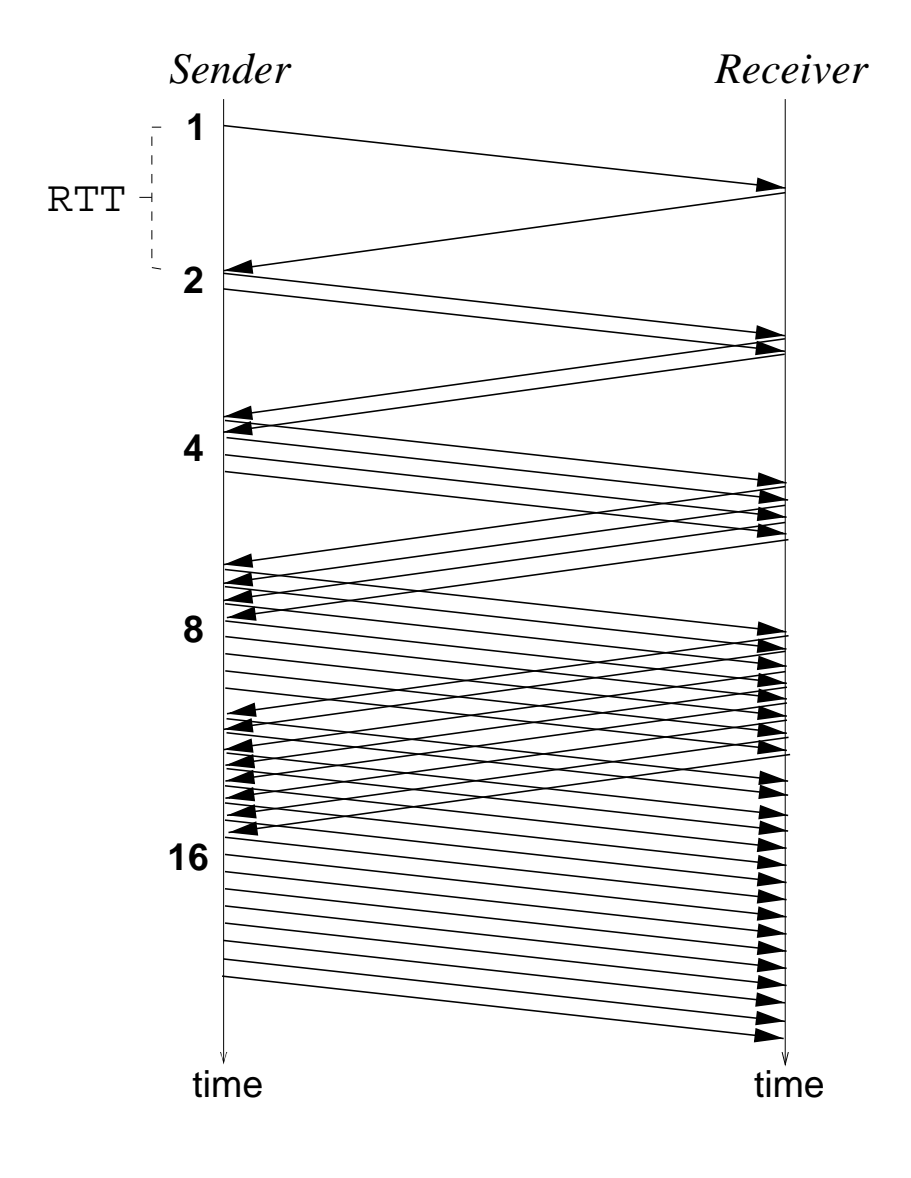

−→ results in exponential increase

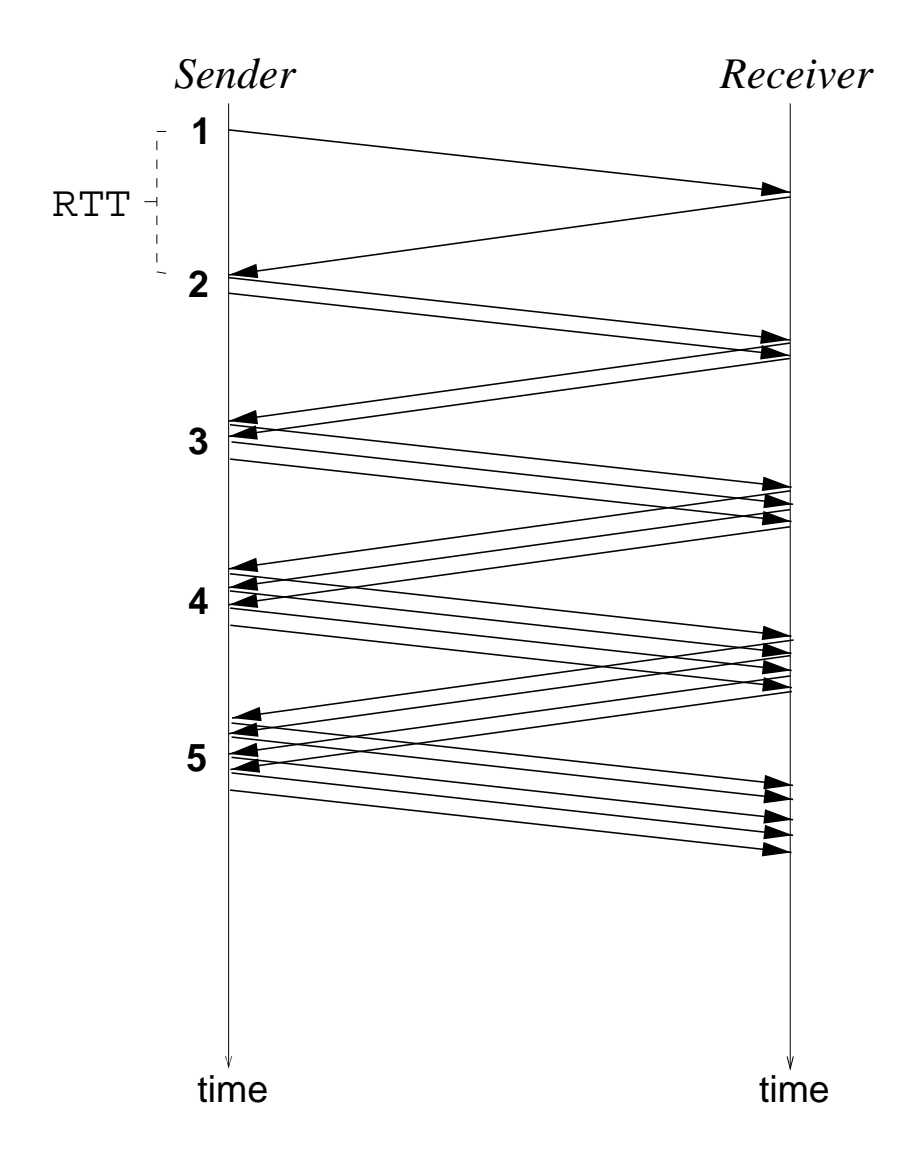

−→ increase by 1 every window

```
CongestionWindow ← CongestionWindow
        + (1 / CongestionWindow)
```
Upon timeout and exponential backoff,

```
\texttt{SlowStartThreshold} \gets \texttt{CongestionWindow} / 2
```
(ii) Slow Start

Reset CongestionWindow to 1

Perform exponential increase

```
\texttt{CongestionWindow} \leftarrow \texttt{CongestionWindow} + 1
```
- Until timeout at start of connection
	- $\rightarrow$  rapidly probe for available bandwidth
- Until CongestionWindow hits SlowStartThreshold following Congestion Avoidance

 $\rightarrow$  rapidly climb to safe level

- −→ "slow" is a misnomer
- −→ exponential increase is super-fast

Basic dynamics:

- $\longrightarrow \;$  after connection set-up
- −→ before connection tear-down

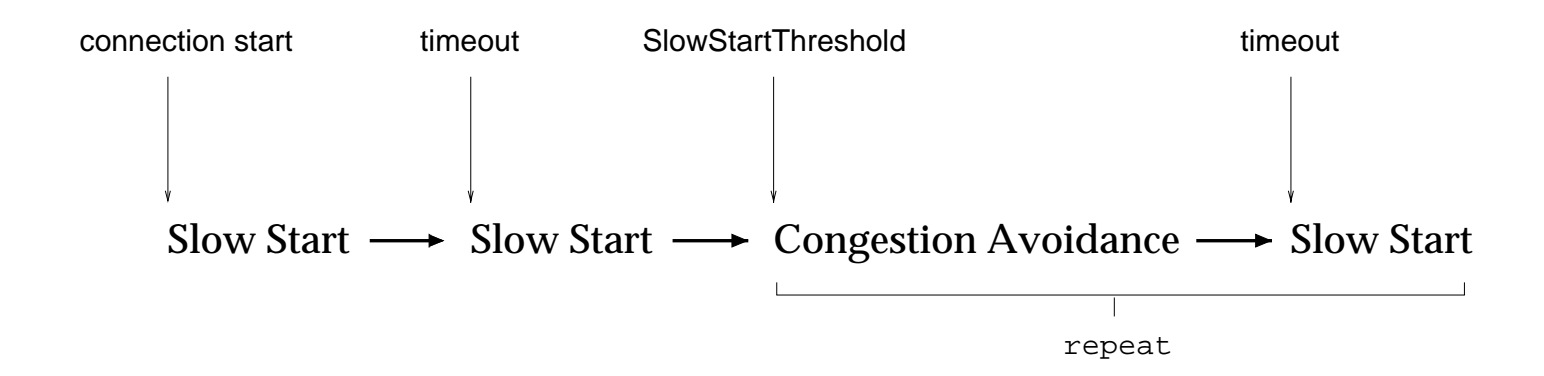

## CongestionWindow evolution:

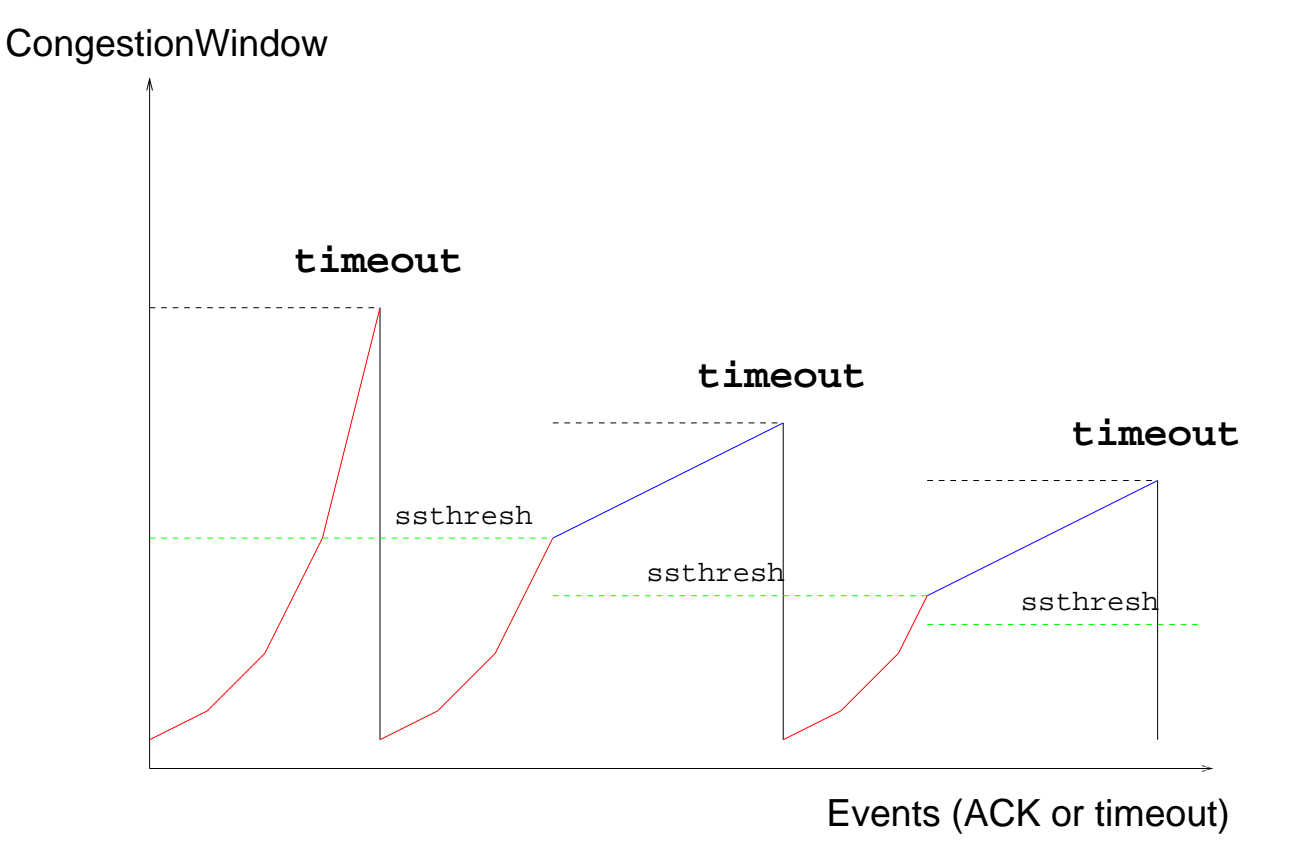

- −→ what happens if receiver window size hits max?
- −→ DOE, supercomputing centers, etc.

## (iii) Exponential timer backoff

## TimeOut  $\leftarrow 2 \cdot$  TimeOut if retransmit

## (iv) Fast Retransmit

Upon receiving three duplicate ACKs:

- Transmit next expected segment
	- $\rightarrow$  segment indicated by ACK value
- $\bullet$  Perform exponential backoff and commence Slow Start
	- −→ three duplicate ACKs: likely segment is lost
	- −→ react before timeout occurs

TCP Tahoe: features (i)-(iv)

(v) Fast Recovery

Upon Fast Retransmit:

• Skip Slow Start and commence Congestion Avoidance

 $\rightarrow$  dup ACKs: likely spurious loss

• Insert "inflationary" phase just before Congestion Avoidance

Inflationary phase:

- SlowStartThreshold  $\leftarrow$  CongestionWindow  $/$   $2$
- CongestionWindow  $\leftarrow$  SlowStartThreshold + 3
- On each additional duplicate ACK, increment CongestionWindow
- On first non-dup ACK, commence Congestion Avoidance

CongestionWindow ← SlowStartThreshold

TCP Reno: features (i)-(v)

−→ pre-dominant form

Many more versions of TCP:

- −→ NewReno w/ SACK, w/o SACK, Vegas, etc.
- $\longrightarrow \;$  wireless, ECN, multiple time scale
- −→ mixed verdict; pros/cons

Given sawtooth behavior of TCP's linear increase/exponential backoff:

Why use exponential backoff and not Method D?

• For multimedia streaming (e.g., pseudo real-time), AIMD (Method B) is not appropriate

 $\rightarrow$  use Method D

• For unimodal case—throughput decreases when system load is excessive—story is more complicated

 $\rightarrow$  asymmetry in control law needed for stability